### ビルメンテナンス向けシフト勤怠管理システム

#### 1.システム概要

勤務シフト作成ならびに勤怠管理の出退勤情報を給与システムと連携することで一連の労務・給与管理の効率化を実現します。

ビルメンテナンス事業者様向けに開発されたシステムではありますが、小・中規模、業種を問わず幅広くお使いいただけ、使いやすさと柔軟性で業務の合理化 と経営の効率化を両立し、ゆとりある企業づくりを支援します。

インターネット回線経由でタブレット、スマートフォンを利用するため、サーバーレスで管理者不要です。一人現場も専用端末を導入することなく出退勤管理 が可能なため、管理コストを大幅に削減することが可能です。

◆タブレット、スマートフォンを利用した出退勤管理ができます。

◆一人現場も専用端末を導入することなく出退勤の管理が可能です。

◆出退勤情報は契約に基づくシフトパターンの設定を行う事により、時間計算が自動でできるようになります。

◆翌月のシフトは週単位でコピーされるため設定作業の負担軽減となります。

◆出勤簿のデータは給与システムに取り込める形式に変換されます。給与システム側で再度入力する必要がなくなるため処理時間短縮を図ることができます。

#### 2.機能一覧

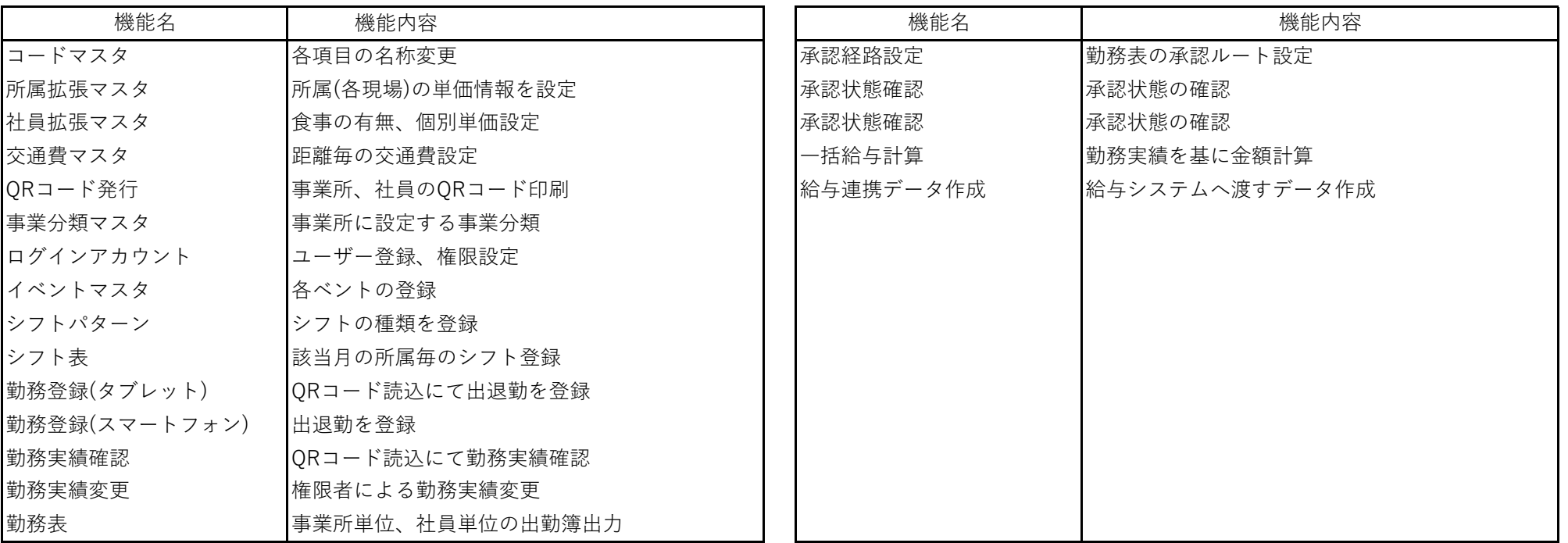

### 3.業務フロー

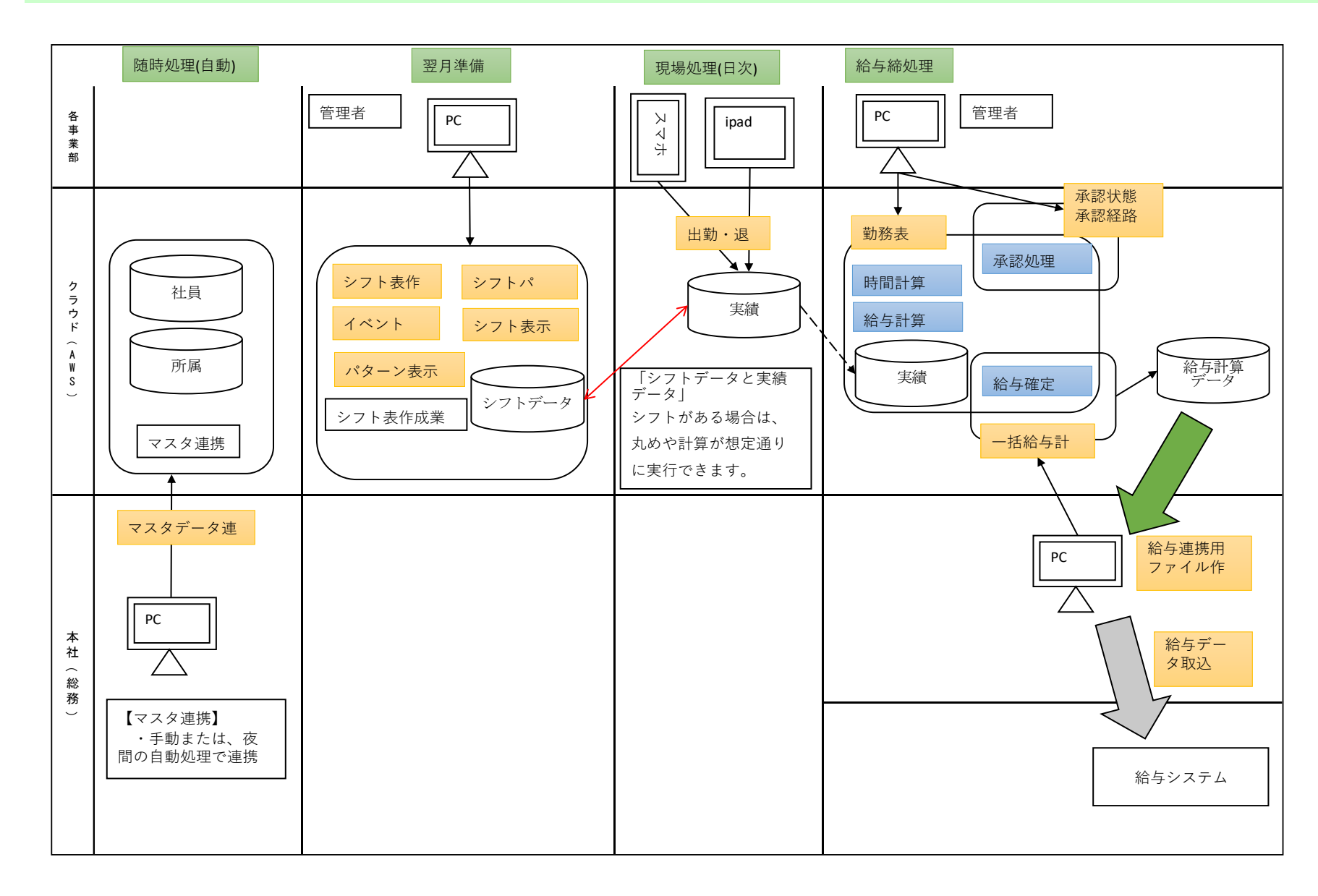

## 4.入出力イメージ(出勤退勤)

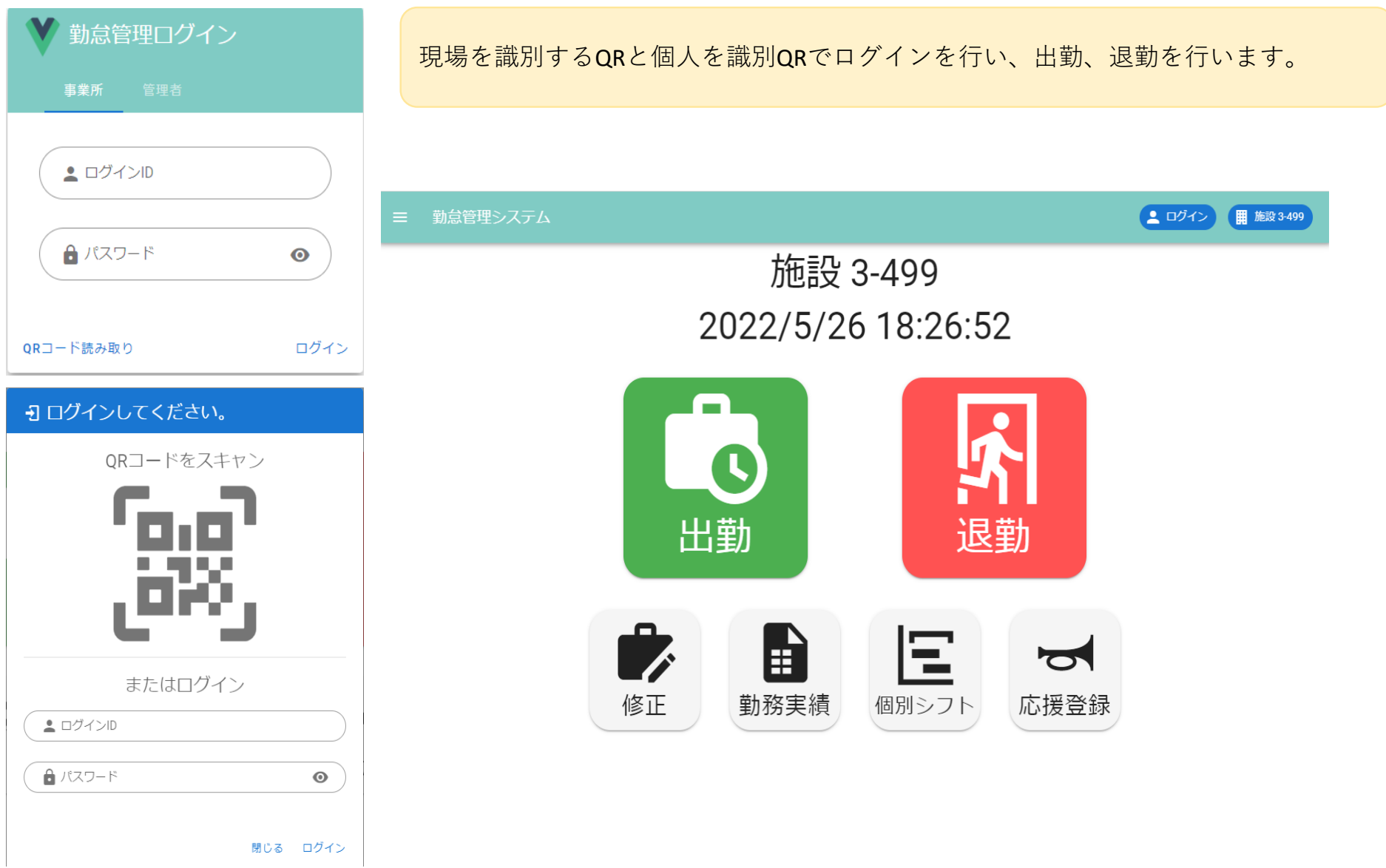

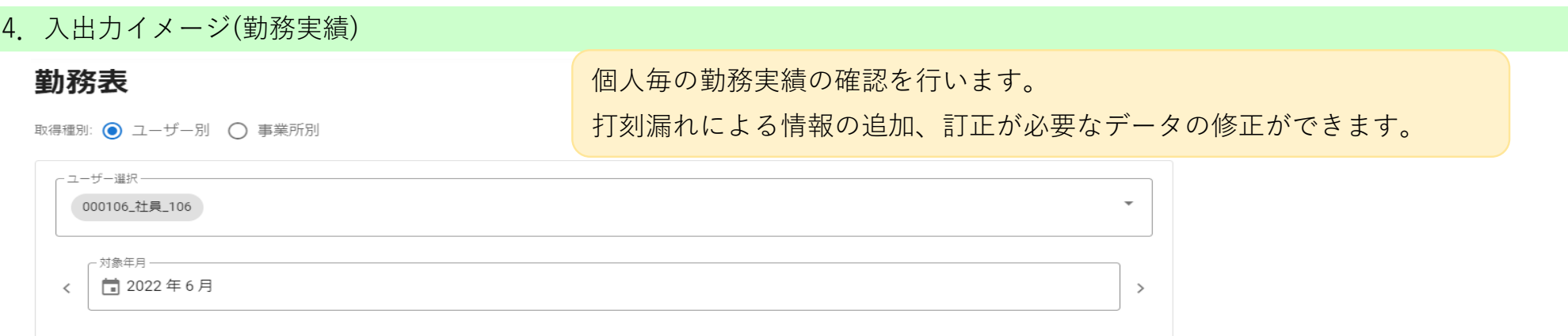

6 取得

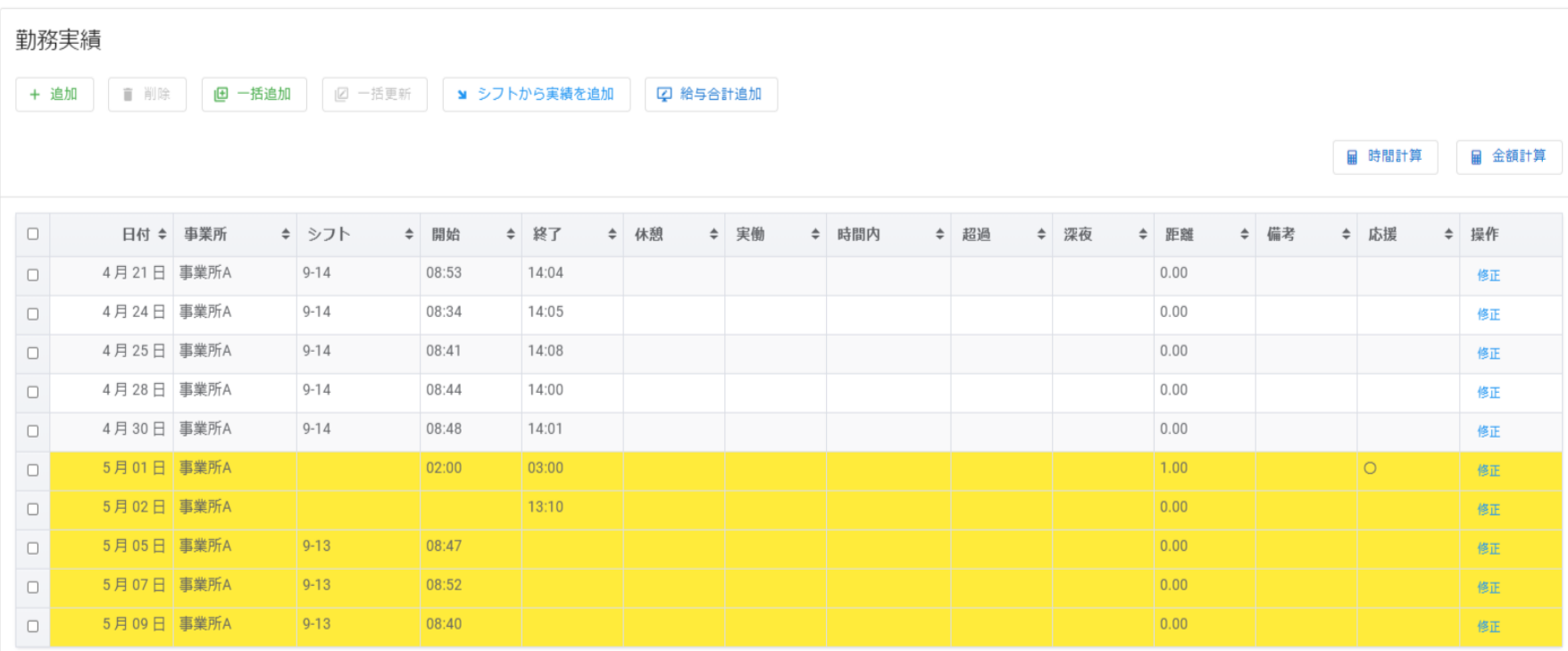

# 4.入出力イメージ(勤務実績追加・修正)

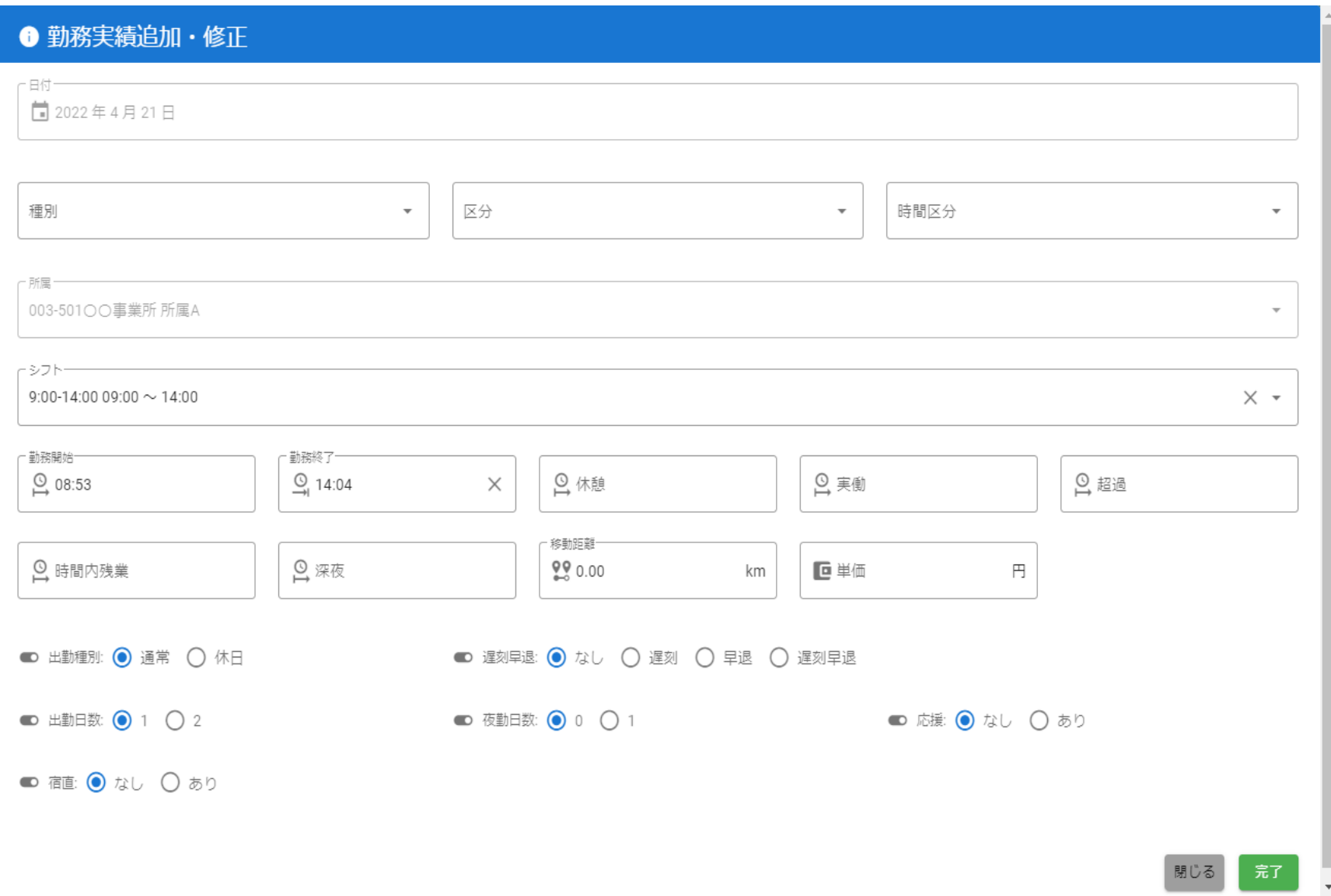

### 4.入出力イメージ(月間勤務実績)

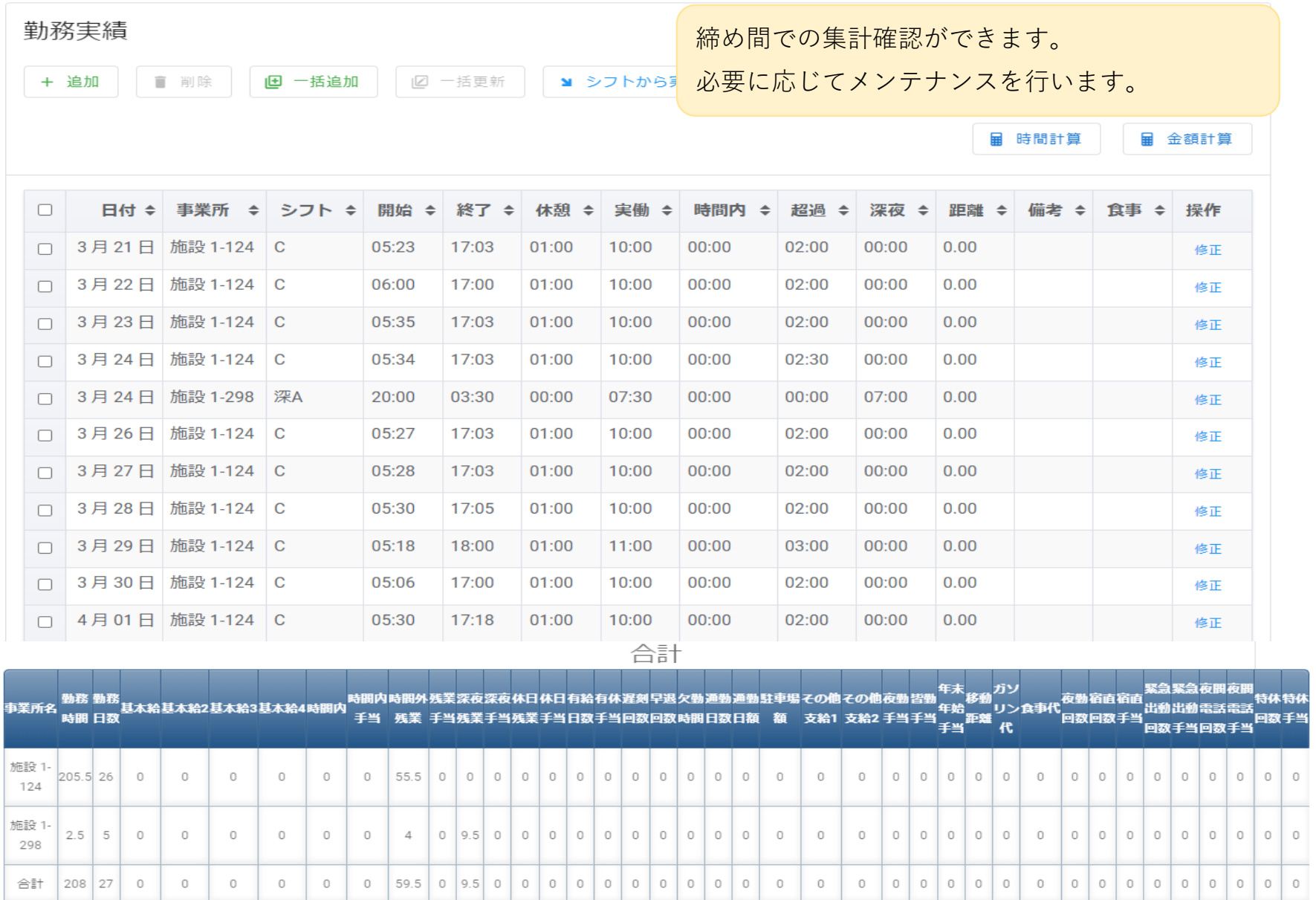

# 4.入出力イメージ(シフト)

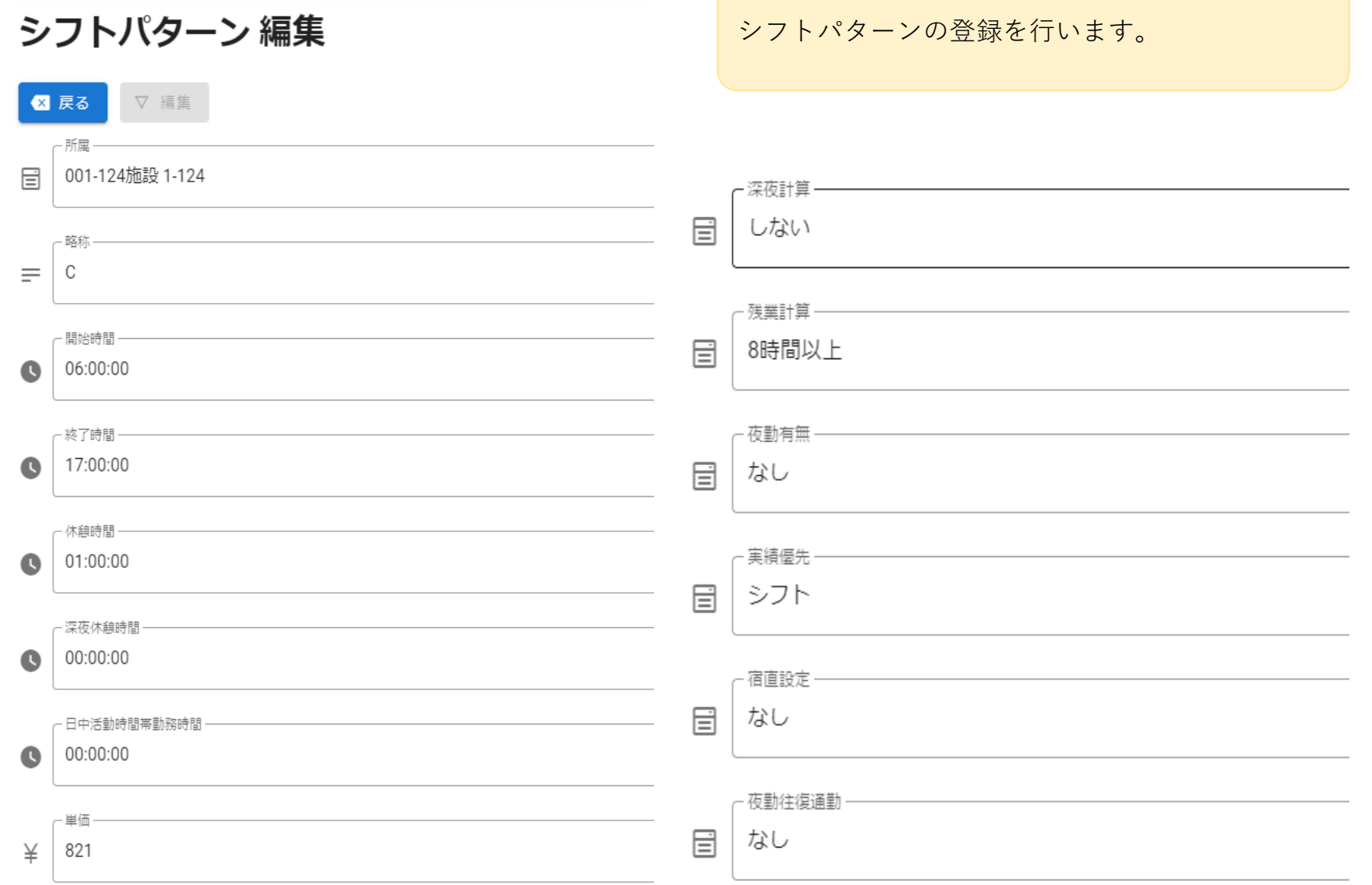

# 4.入出力イメージ(シフト)

# 2022年4月 実績にないシフトを削除

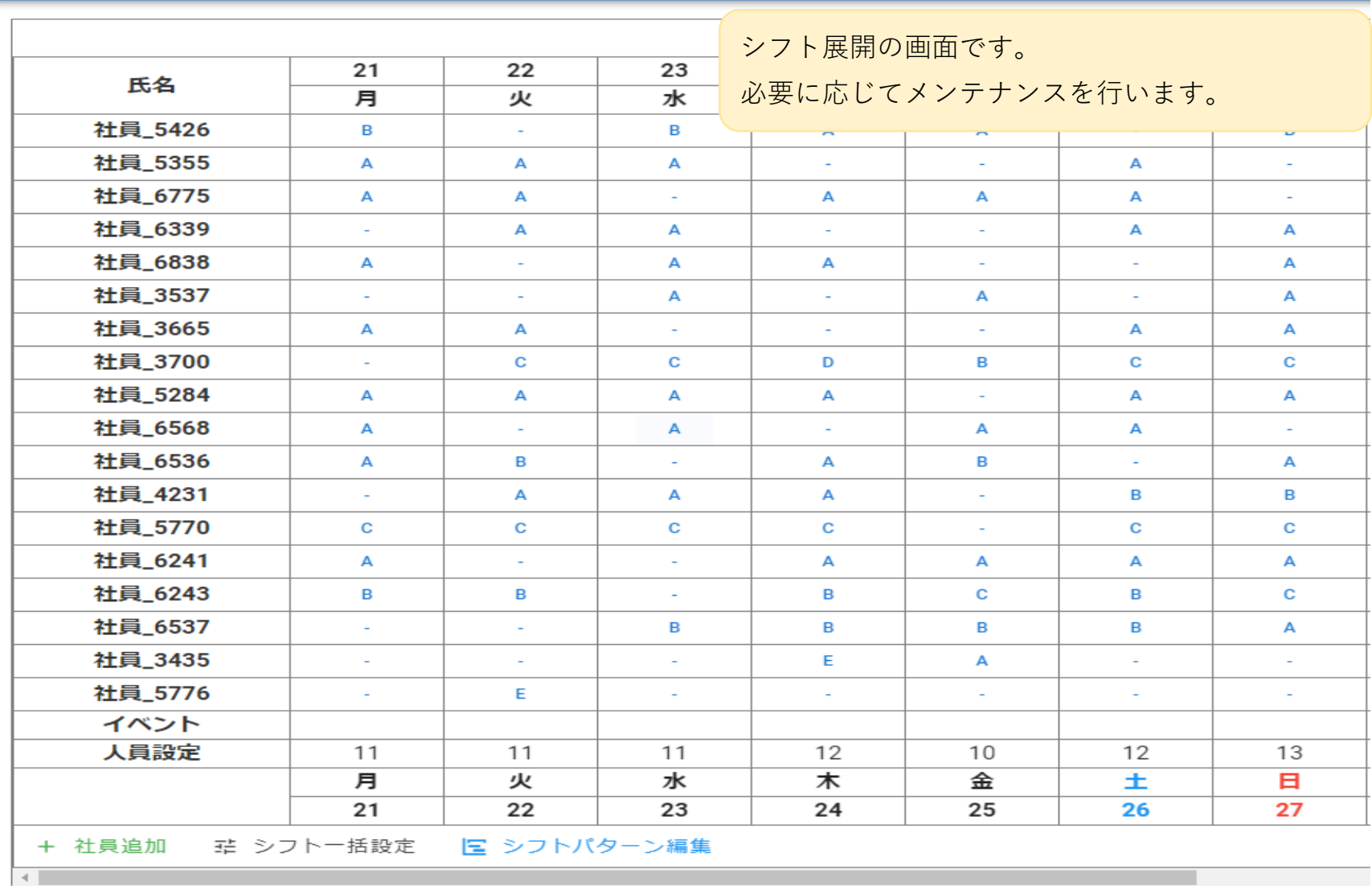

### 5.システム利用環境

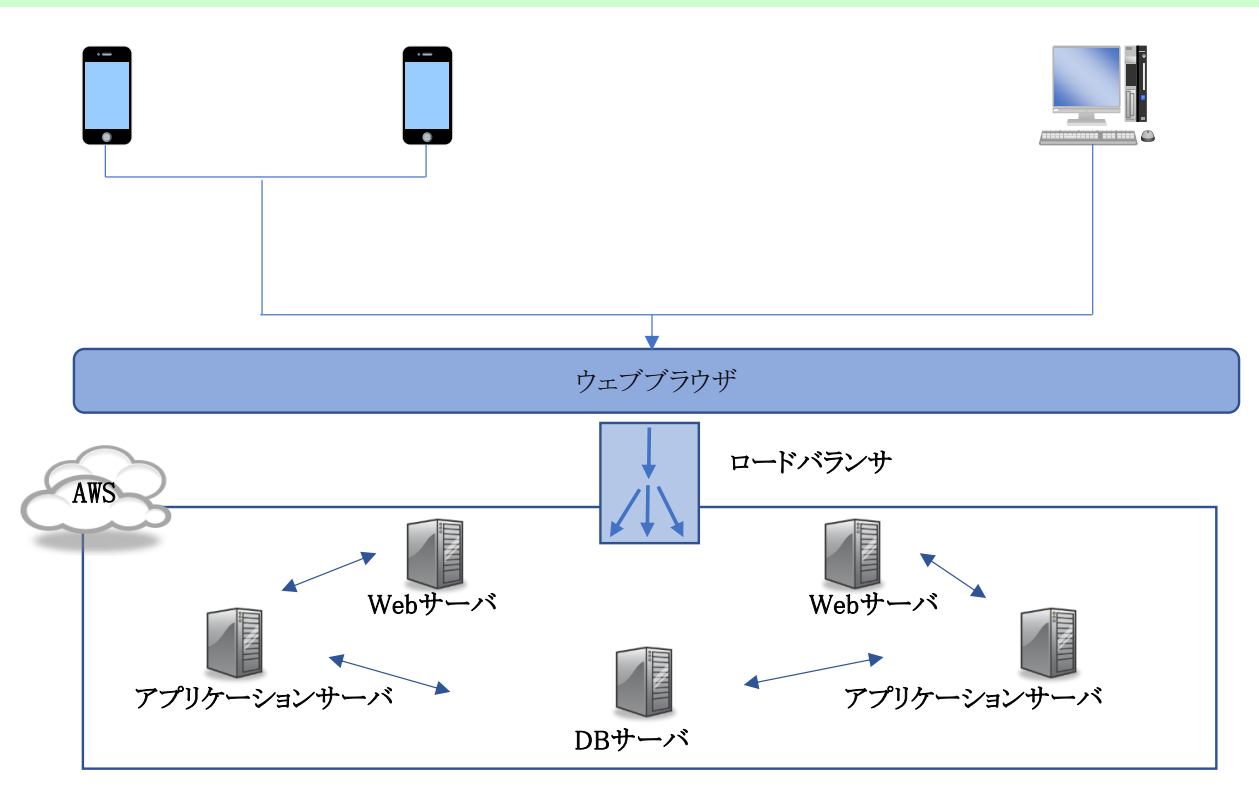

サーバは、アマゾン ウェブ サービス (AWS) を使用します。

◆柔軟性とセキュリティにおいて現時点で最高レベルのクラウドコンピューティング環境となるように設計されています。

◆ロードバランサにより複数のサーバに分散させ、処理のバランス調整を行います。

◆サービスすべてがそのデータを暗号化する機能を提供しています。

◆ウェブアプリケーションファイアウォールによる脆弱性対策を行います。

◆Webサーバ、APサーバともにアクセスログ、トレースログを日次単位で保持します。

◆ログイン ID ・パスワードによるアクセス制限は、グローバルIPアドレス、ID、パスワード認証による接続制限を設定しています。

◆ウィルス対策は、ESET File Security for AWSにて行います。

◆DBバックアップは日々自動で行います。

### 6.オプション(休暇申請)

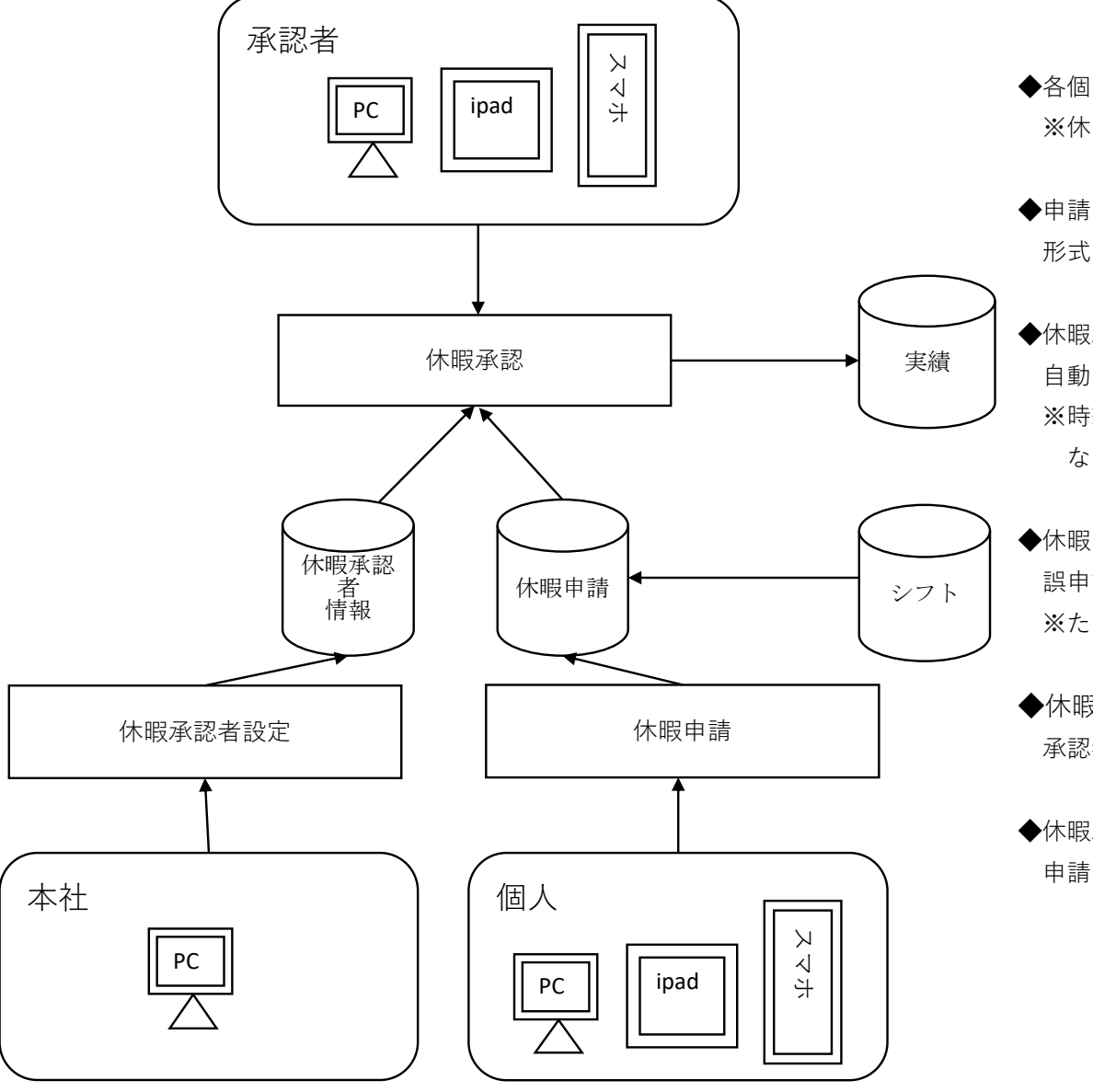

◆各個人でログインいただき、休暇申請を実施します。 ※休暇申請が可能な日かどうかは、シフトの情報を参照します。

- ◆申請された休暇申請は、あらかじめ設定された休暇承認者が承認する 形式となります。
- ◆休暇承認で承認された情報については、承認処理時に、実績データを 自動で作成するようになります。 ※時給者の場合、シフトに出勤予定が設定されていることが前提と なります。

#### ◆休暇申請

 誤申請の可能性があるため、取消機能を設定致します。 ※ただし、承認された申請については、各個人で取消はできません。

#### ◆休暇承認設定

承認者は、複数人設定できるように想定しています。

#### ◆休暇承認

申請された内容に応じて「承認・却下」を処理します。